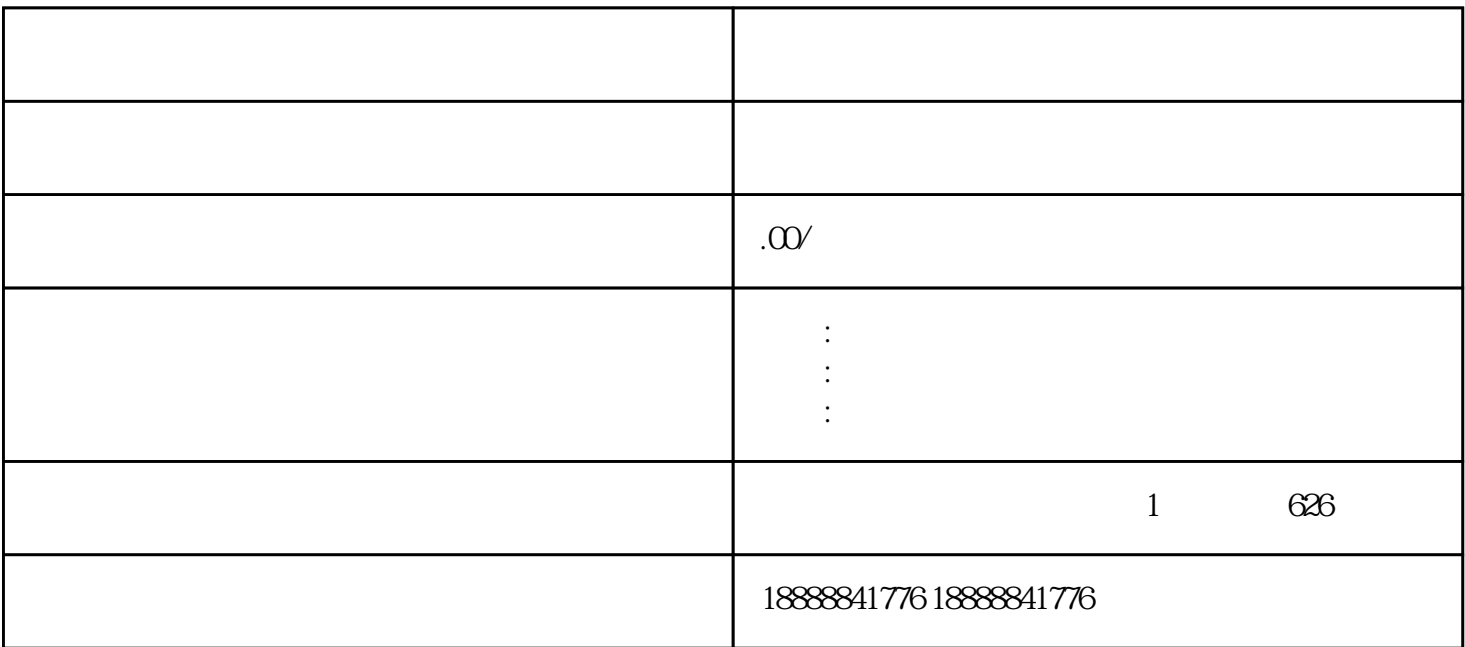

guanfangwangzhan

 $\mu$  : expectively in the contract of the contract  $\mu$ 

 $\alpha$  , and  $\alpha$  is toutiao  $\alpha$  $\tau$  iming  $\tau$  iming  $\tau$ 

guanfangwangzhan

zuijia